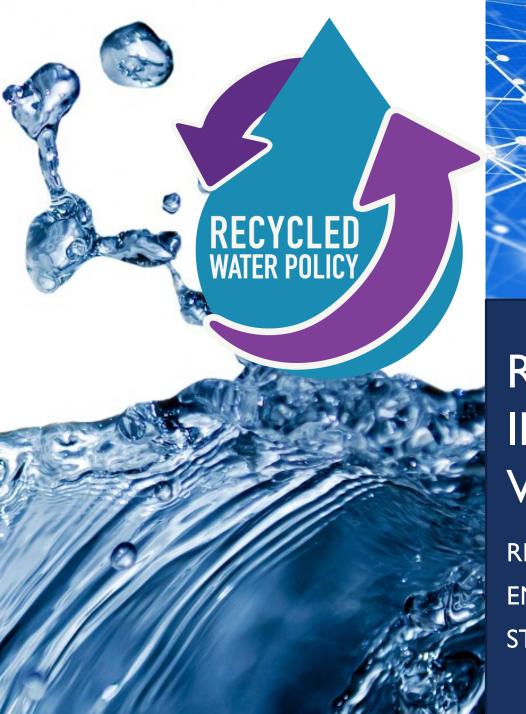

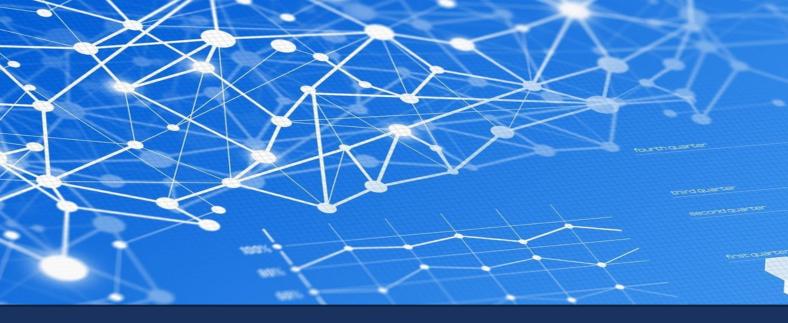

# RECYCLED WATER POLICY IMPLEMENTATION: VOLUMETRIC ANNUAL REPORTING

REBECCA GREENWOOD
ENGINEERING GEOLOGIST
STATE WATER RESOURCES CONTROL BOARD

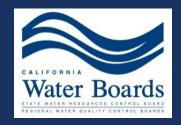

### WEBINAR QUESTIONS

# Please email any questions to:

recycledwater@waterboards.ca.gov

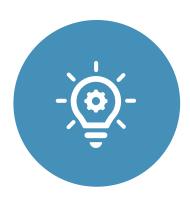

# Recycled Water Policy Implementation

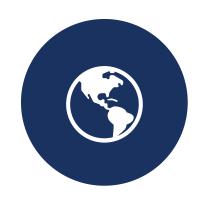

GeoTracker

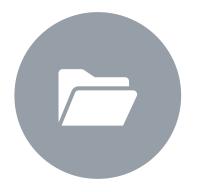

Volumetric Annual Report

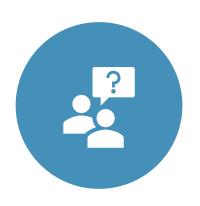

Next steps

**OVERVIEW** 

### RECYCLED WATER POLICY IMPLEMENTATION

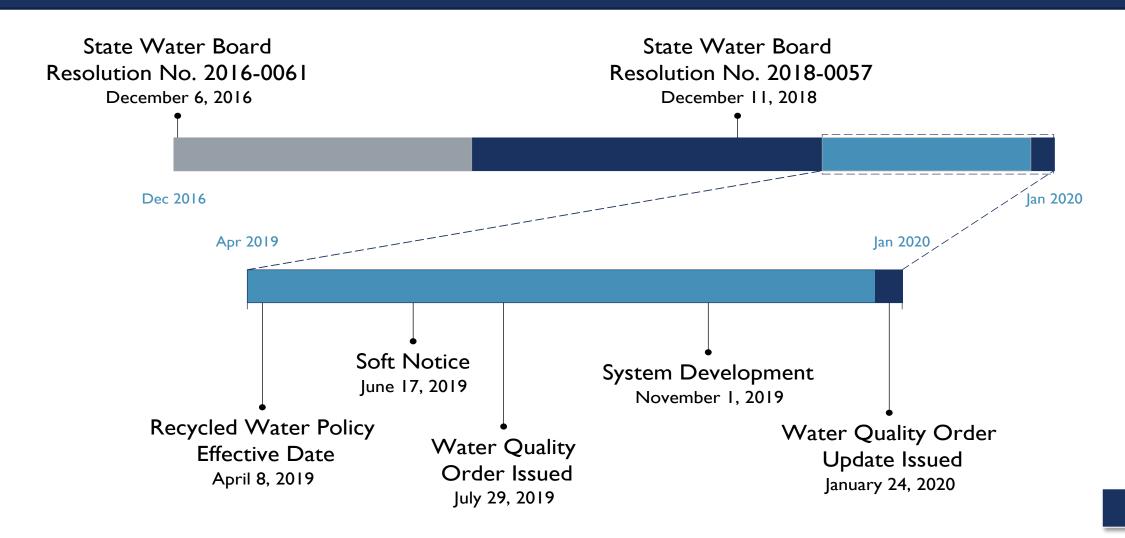

# Recycled Water Policy Goals

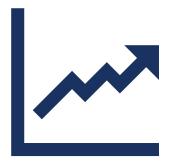

### **Increase**

the volume of recycled water used to at least 2.5 million acre-feet a year in the next decade

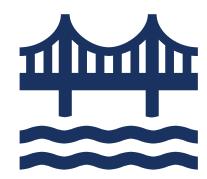

### Reuse

all dry weather discharge to enclosed bays, estuaries and coastal lagoons, and ocean waters

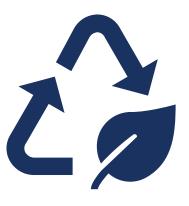

### **Maximize**

reuse where groundwater supplies are in a state of overdraft

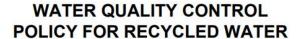

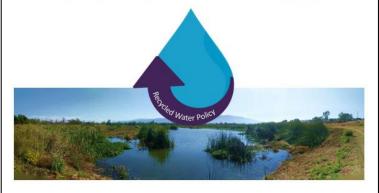

Adopted December 11, 2018

Effective April 8, 2019

STATE WATER RESOURCES CONTROL BOARD
CALIFORNIA ENVIRONMENTAL PROTECTION AGENCY

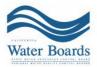

### **RECYCLED WATER USE SURVEY 2015**

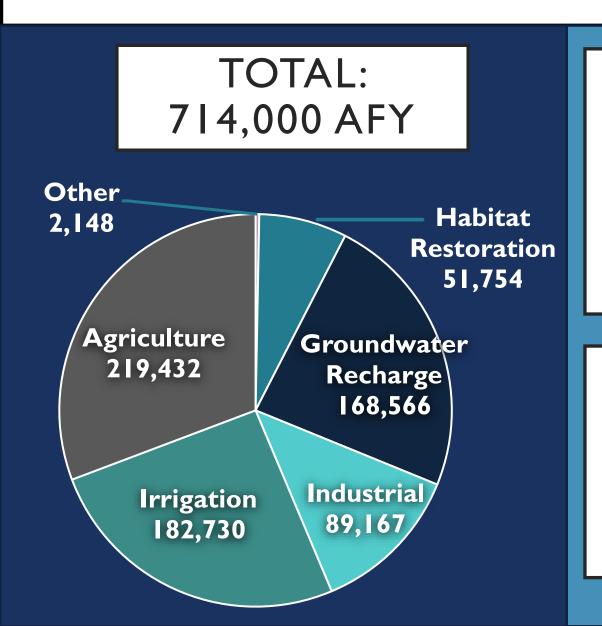

HOW MUCH RECYCLED WATER IS PRODUCED AND USED IN CA?

HOW MUCH WATER COULD BE RECYCLED IN THE FUTURE?

# VOLUMETRIC REPORTING OF WASTEWATER AND RECYCLED WATER

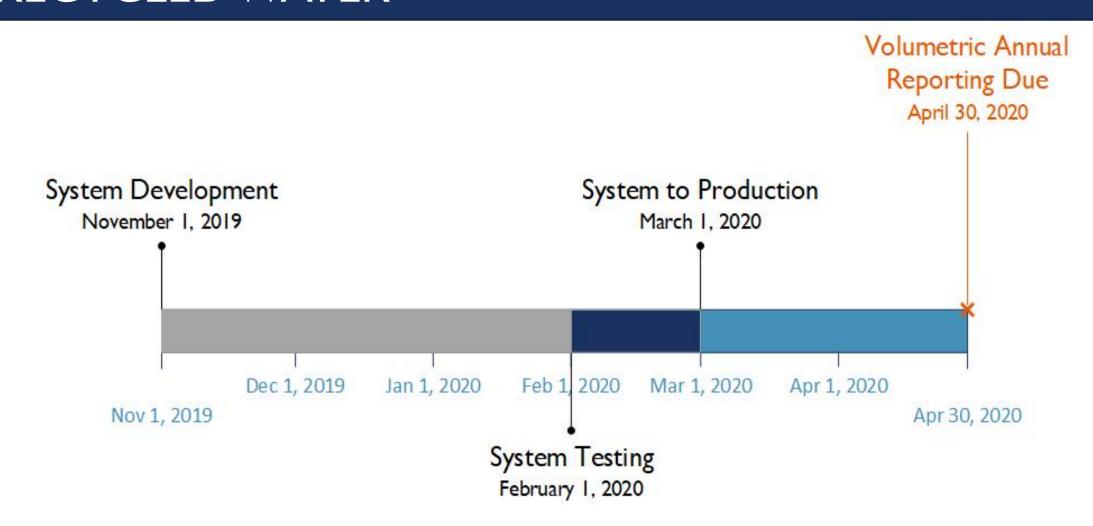

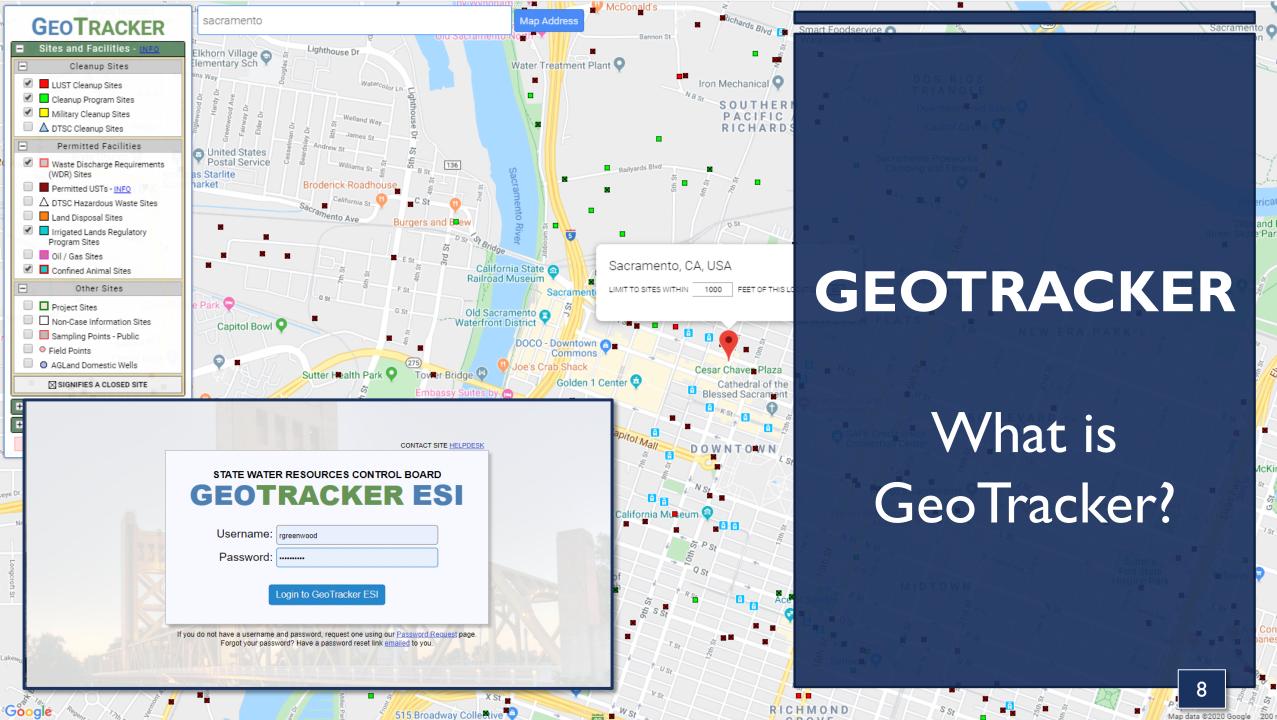

### GEOTRACKER RESOURCES

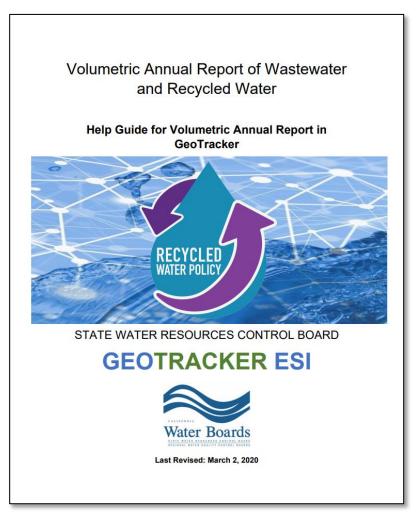

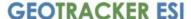

Electronic Submittal of Information

ESI BEGINNER'S GUIDE FOR RESPONSIBLE PARTIES (Facility Owners/Operators)

REVISED OCTOBER 2019

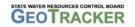

ESI Homepage: v.waterboards.ca.gov/water issues/programs/ust/electronic submittal

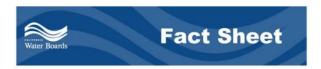

### Frequently Asked Questions: Volumetric Annual Reporting of Wastewater and Recycled Water

#### **Recycled Water Policy**

1. What are the requirements for volumetric annual reporting?

The Water Quality Control Policy for Recycled Water (Recycled Water Policy) requires wastewater and recycled water dischargers (even dischargers that do not produce any recycled water) to annually report monthly volumes of influent, wastewater produced, and effluent, including treatment level and discharge type. As applicable, dischargers are additionally required to annually report recycled water use by volume and category of reuse. A summary of the volumetric reporting requirements is shown below:

| Annual Volumetric<br>Reporting  | Wastewater<br>Treatment<br>Plants without<br>Recycling | Wastewater<br>Treatment<br>Plants with Recycling | Water Recycling<br>Treatment<br>Plants |
|---------------------------------|--------------------------------------------------------|--------------------------------------------------|----------------------------------------|
| Influent (monthly)              | X                                                      | X                                                |                                        |
| Production<br>(monthly)         | х                                                      | X                                                | X                                      |
| Discharge (monthly)             | X                                                      | X                                                | X                                      |
| Reuse<br>(monthly)              |                                                        | x                                                | x                                      |
| Reuse by Category<br>(annually) |                                                        | X                                                | X                                      |

The complete requirements can be found in section 3.2 of the Recycled Water Policy.

#### 2. Why is this being required now?

The State Water Resources Control Board (State Water Board) adopted an amendment to the Recycled Water Policy on December 11, 2018 (effective on April 8, 2019), which includes numeric goals for the increased use of recycled water, two narrative goals to encourage recycled water use in groundwater-overdrafted and coastal areas, and annual reporting requirements statewide for the volume of recycled water produced and used as well as the volume of wastewater treated and discharged.

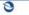

CALIFORNIA ENVIRONMENTAL PROTECTION AGENC STATE WATER RESOURCES CONTROL BOARD

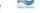

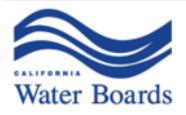

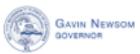

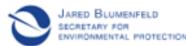

#### State Water Resources Control Board

March 11, 2020

EXAMPLE FACILITY 1234 Water Road Cali, CA 12345 WDR123456789

The Water Quality Control Policy for Recycled Water (Recycled Water Policy) requires wastewater and recycled water dischargers (even dischargers that do not produce any recycled water) to annually report monthly volumes of influent, wastewater produced, and effluent, including treatment level and discharge type. As applicable, dischargers are required to annually report recycled water use by volume and category of use. These data will assist the state in tracking progress towards the current recycled water goals, evaluating the potential for increased recycled water use, and assisting with statewide water supply planning efforts.

On March 2, 2020, the State Water Board published the new volumetric annual reporting.

### REPORTING MODULE RELEASE LETTER

Dischargers requiring assistance with creating a GeoTracker account can email: <a href="mailto:geotracker@waterboards.ca.gov">geotracker@waterboards.ca.gov</a>

For assistance with the volumetric annual report you can email recycledwater@waterboards.ca.gov or call Rebecca Greenwood at (916) 341-5858

Help guides and additional resources can be found at:

waterboards.ca.gov/recycledwaterpolicy

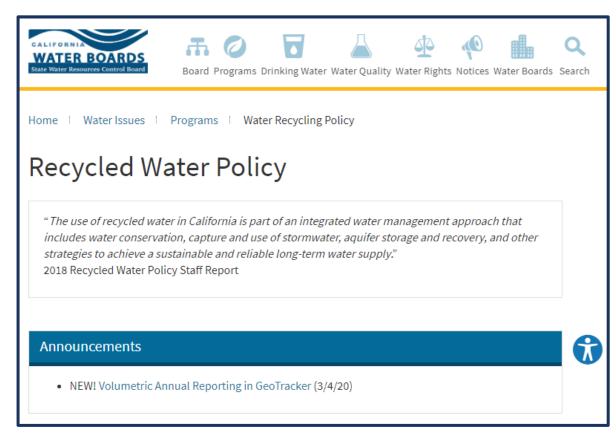

# Overview of GeoTracker for Permittees

Steven Mullery

Steven.Mullery@waterboards.ca.gov

(916) 341-5850

# What is GeoTracker?

- Data management system for sites that impact, or have the potential to impact, water quality in California.
  - ► Emphasis is groundwater.
- Tracks environmental and regulatory data for about 15 different facility types.

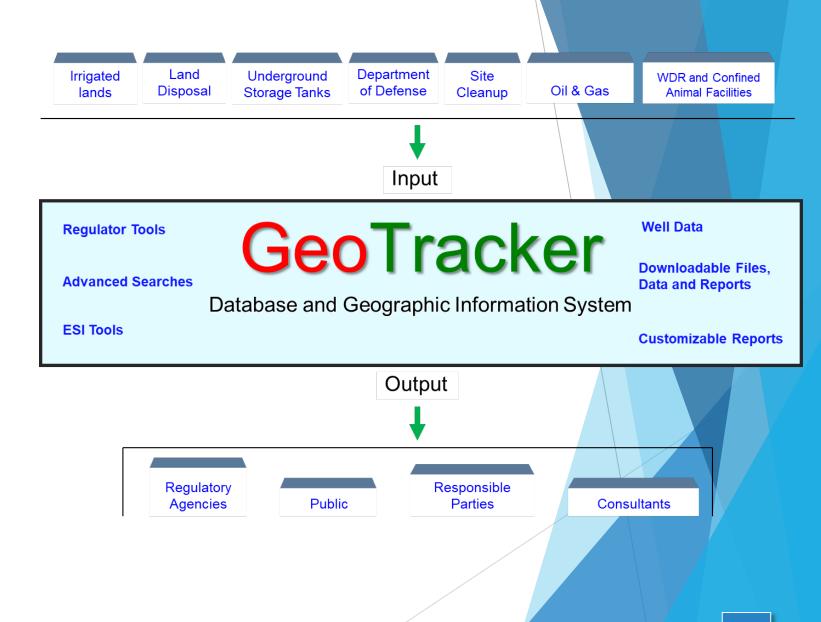

### The Three Groups of GeoTracker Users

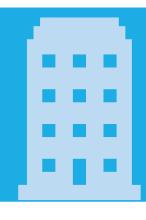

### Regulatory Agencies

- Project Management
- Electronic storage of documents and data
- Transparency Public Records Act (PRA) Response

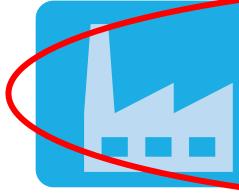

### Regulated Parties

- GeoTracker Electronic Submittal of Information (ESI)
- Submitting data and reports https://www.waterboards.ca.gov/ust/electronic\_submittal/

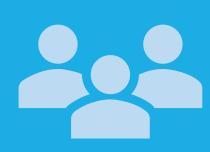

### **Public Users**

- Environmental disclosure reports
- Research https://geotracker.waterboards.ca.gov/

### Creating an Account

- Go to the login page:
   https://geotracker.waterboards
   .ca.gov/esi/login.asp
- Click on the "Password Request" link
- 3. Fill out the Electronic Form
- 4. Verify email address

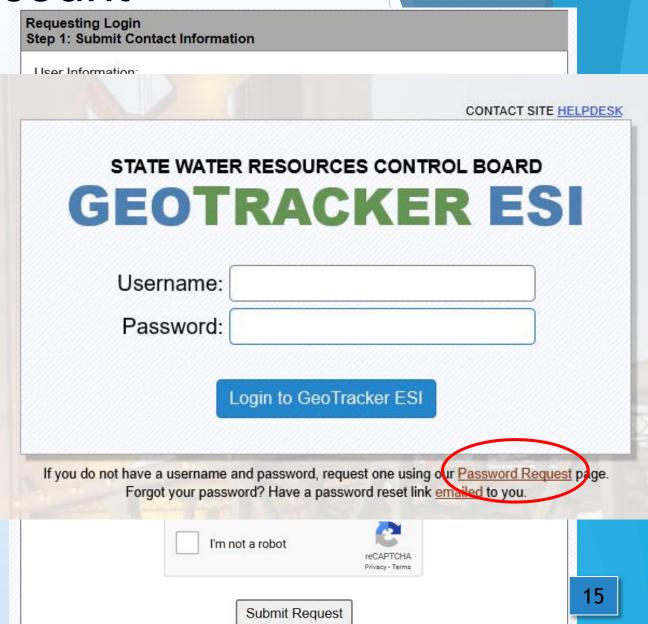

## Which Account Type to Choose?

### Responsible Party (RP)

- Anyone who is affiliated with the facility
- Job title within agency does not matter
  - Example: If the City is listed as the permittee and you work for the City, sign up for a "Responsible Party" account
  - Different from account types in the California Integrated Water Quality System (CIWQS) database

## Which Account Type to Choose?

# Authorized Responsible Party (RP) Agent

- Consultants/Contractors/Labs only
- Agency/Permittee will not use GeoTracker

### Frequently Asked Questions - Account

- How can I update/check my account information (i.e. username, agency name, email address)?
  - ▶ Contact the GeoTracker Help Desk
- Will my password expire over a set time period?
  - Accounts and passwords do not expire.
- Where can I reset my password?
  - ► Go to GeoTracker ESI login page, click on "emailed" link.

### Frequently Asked Questions - Account

- Can my coworkers use my account?
  - Yes, you can share your account with other individuals in your agency.
- If I change agencies, can I still use my existing account?
  - ▶ No, please create a new account.

# Requesting Access to a Facility

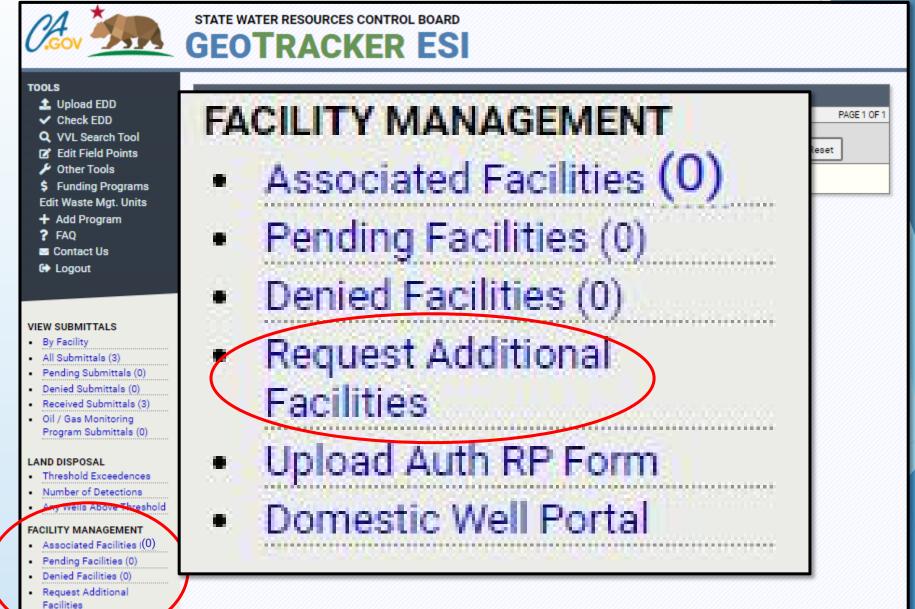

# Requesting Access to a Facility

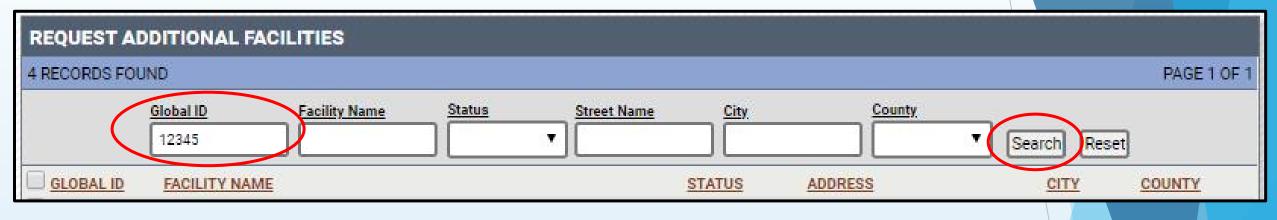

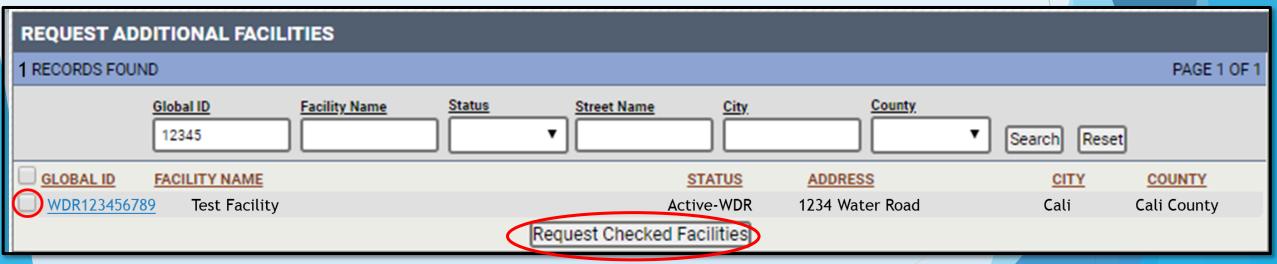

## Requesting Access to a Facility

### **REQUEST ADDITIONAL FACILITIES**

YOUR REQUEST WAS SUCCESSFUL. PLEASE CHECK YOUR "PENDING FACILITIES". IF YOU ARE A CONTRACTOR OR LABORATORY YOU NEED TO CONTACT YOUR RP AND ASK THEM TO APPROVE YOUR REQUEST(S). IF YOU ARE AN AUTHORIZED RP AGENT, YOU NEED TO UPLOAD A COMPLETED AUTHORIZED RP AGENT AUTHORIZATION FORM - (PDF | WORD) USING THE "UPLOAD AUTH RP FORM" LINK UNDER "FACILITY MANAGEMENT". IT NORMALLY TAKES 1 - 3 WORKING DAYS FOR RP REQUESTS TO BE APPROVED. FOR AUTHORIZED RP AGENTS IT NORMALLY TAKES 1 - 3 WORKING DAYS AFTER WE RECEIVE THE "AUTHORIZED RP AGENT AUTHORIZATION FORM".

#### FACILITY MANAGEMENT

- Associated Facilities (0)
- Pending Facilities (1)
- Denied Facilities (0)
- Request Additional Facilities
- Upload Auth RP Form
- Domestic Well Portal

### Auth RP Users Only

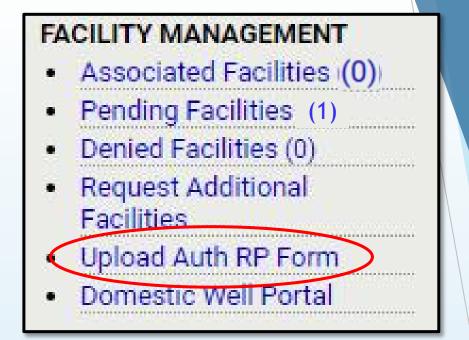

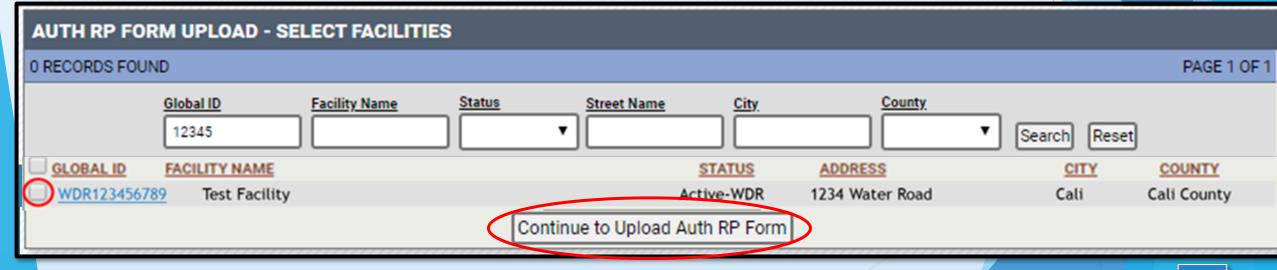

- ▶ What is a Global ID?
  - ▶ Unique identifier for your facility in the GeoTracker database.
- Who receives my access request?
  - Access requests from RP or Authorized RP Agent accounts are sent to the GeoTracker Help Desk.
- What is "claiming a facility"?
  - ▶ RP or Authorized RP Agent has been approved by State Board to start submitting reports under a facility record.

- ▶ Do I need to request access to my facility annually?
  - ▶ No, you only need to do this once for each facility.
- Can I transfer my associated facilities to another account?
  - Yes, if the other account is with the same agency. Contact the GeoTracker Help Desk.

- ▶ I am unable to find my facility on the "Request Additional Facilities" page.
  - Verify the facility is not listed under "Associated Facilities", "Pending Facilities" or "Denied Facilities".
  - Less fields you enter in search, increases odds of facility showing up
  - ▶ If searching by Global ID, try entering the last 5 digits
  - Always try to search by Global ID (if possible) most reliable
  - Contact the GeoTracker Help Desk.
- ► How do I know when I am approved?
  - Facility will be listed under "Associated Facilities"

- What if my request was denied?
  - ➤ Check your email. The GeoTracker Help Desk will contact you by email and explain why the request was denied.
- What is an Authorization Form? Why do Contractors/Consultants/Labs need to submit it to the Water Board?
  - An Authorization Form is a formal document that states this outside party will be completing the electronic reporting on behalf of the Permittee/Agency. This form is retained in GeoTracker for our records.

### Volumetric Annual Report

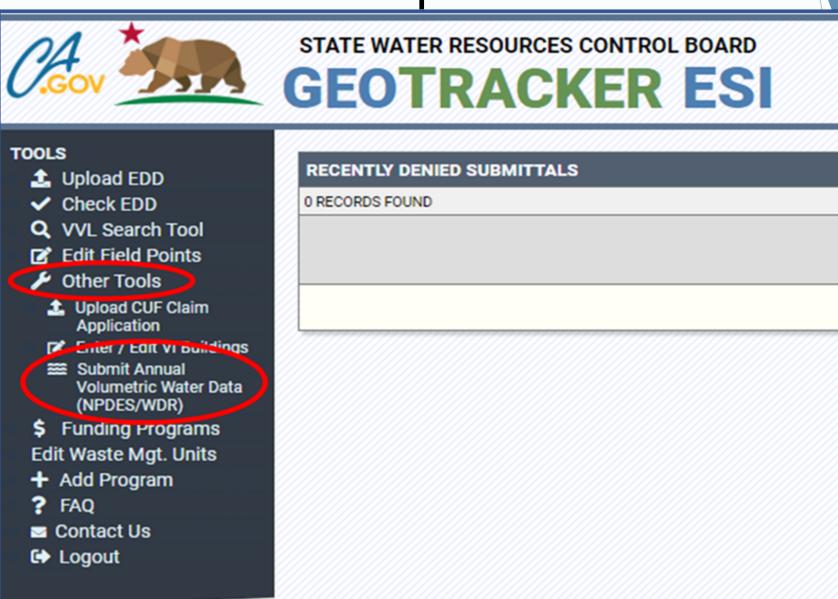

### Volumetric Annual Report

STATE WATER RESOURCES CONTROL BOARD

### **GEOTRACKER ESI**

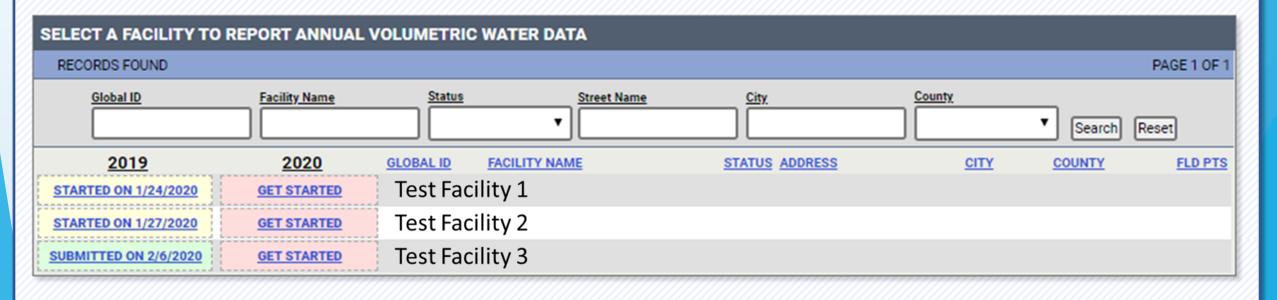

### FAQs – Volumetric Annual Report

- I have access to my facility, but I do not see the report.
  - Contact the GeoTracker Help Desk or the Recycled Water Help Desk.
- Can I generate a pdf of completed report?
  - ▶ Not available for this reporting period.
- What internet browser can I use to complete the report?
  - ▶ Any internet browser is fine.

### Contact Us

Hamid Foolad

Hamid.Foolad@waterboards.ca.gov

(916) 341-5791

Steven Mullery

Steven.Mullery@waterboards.ca.gov

(916) 341-5850

GeoTracker@waterboards.ca.gov

1-866-480-1028

### VOLUMETRIC WATER REPORTING REQUIREMENTS

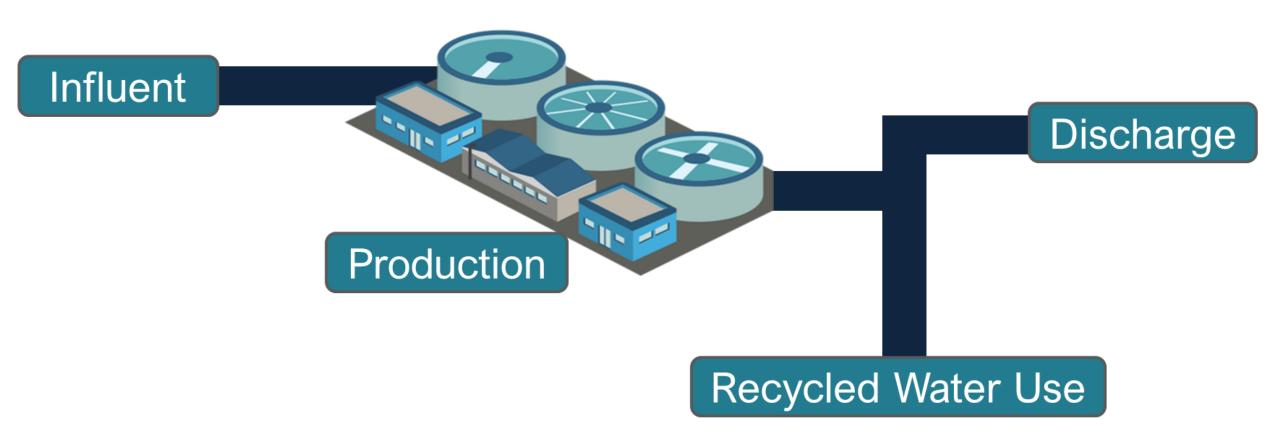

| ANNUAL<br>VOLUMETRIC<br>REPORTING | WASTEWATER TREATMENT PLANTS WITHOUT RECYCLING | WASTEWATER TREATMENT PLANTS WITH RECYCLING | WATER RECYCLING<br>TREATMENT PLANTS |
|-----------------------------------|-----------------------------------------------|--------------------------------------------|-------------------------------------|
| Influent (monthly)                | ×                                             | ×                                          |                                     |
| Production (monthly)              | ×                                             | ×                                          | ×                                   |
| Discharge (monthly)               | ×                                             | X                                          | X                                   |
| Reuse (monthly)                   |                                               | X                                          | X                                   |
| Reuse by Category (annually)      |                                               | ×                                          | X                                   |

### VOLUMETRIC REPORTING REQUIREMENTS

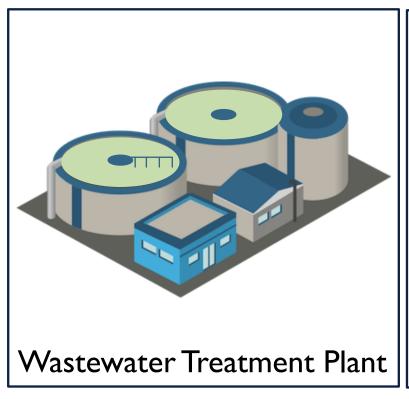

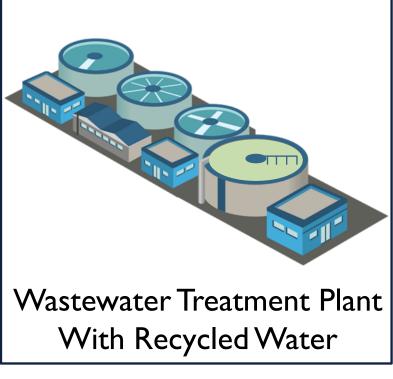

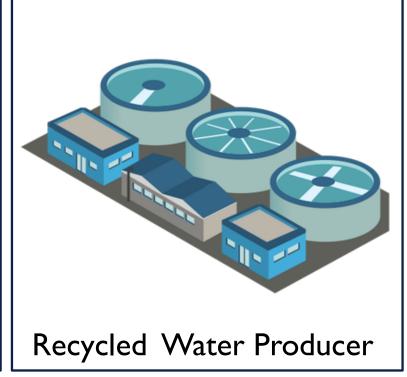

### FACILITY CLASSIFICATION

### FACILITY CLASSIFICATION – SECTION I

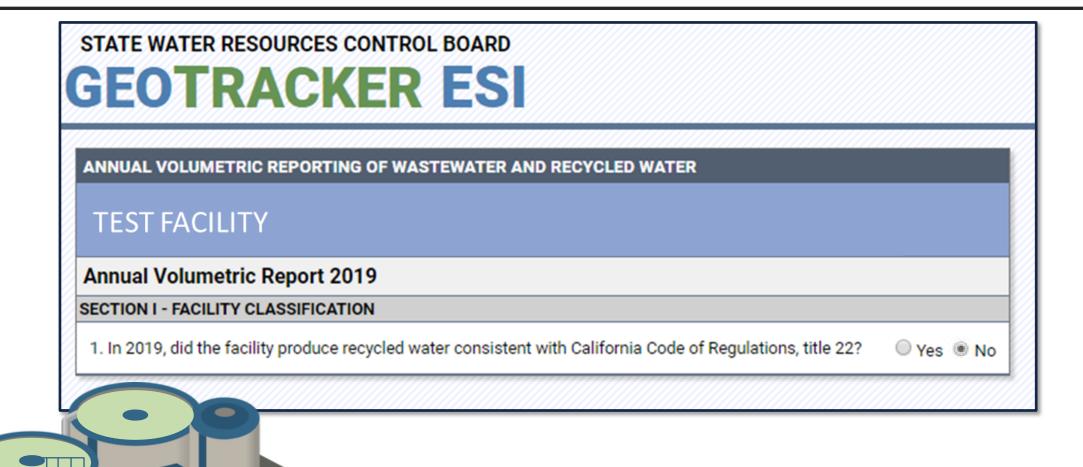

### Wastewater Treatment Plants

### FACILITY CLASSIFICATION – SECTION I

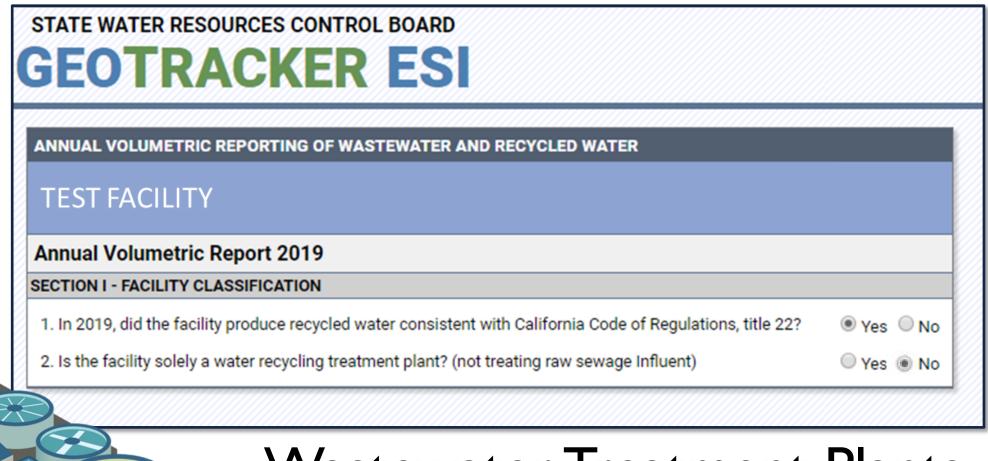

Wastewater Treatment Plants with Recycled Water

## FACILITY CLASSIFICATION – SECTION I

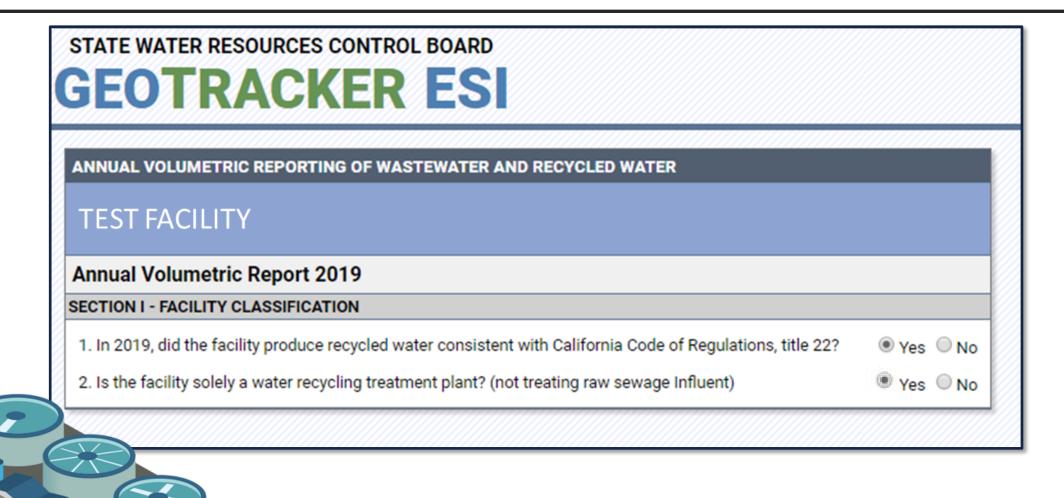

## Water Recycling Treatment Plants

#### STATE WATER RESOURCES CONTROL BOARD

## **GEOTRACKER ESI**

#### ANNUAL VOLUMETRIC REPORTING OF WASTEWATER AND RECYCLED WATER **TEST FACILITY Annual Volumetric Report 2019** SECTION I - FACILITY CLASSIFICATION 1. In 2019, did the facility produce recycled water consistent with California Code of Regulations, title 22? ○ Yes ● No SECTION II - MONTHLY VOLUMETRIC REPORTING Discharge (Acre-ft) Influent (Acre-ft) **Month Status** ADD VOLUMETRIC DATA January Incomplete ADD VOLUMETRIC DATA February Incomplete ADD VOLUMETRIC DATA March Incomplete ADD VOLUMETRIC DATA April ADD VOLUMETRIC DATA May Incomplete ADD VOLUMETRIC DATA June ADD VOLUMETRIC DATA July Incomplete August ADD VOLUMETRIC DATA ADD VOLUMETRIC DATA September Incomplete October ADD VOLUMETRIC DATA November ADD VOLUMETRIC DATA ADD VOLUMETRIC DATA

| ANNUAL VOLUMETRIC REPORTING OF WASTEWATER AND RECYCLED WATER          | BACK                                                                                                    |
|-----------------------------------------------------------------------|----------------------------------------------------------------------------------------------------|
| Test Facility                                                         |                                                                                                    |
| Annual Volumetric Report 2019                                         |                                                                                                    |
| MONITORING - JANUARY 2019                                             |                                                                                                    |
| MARK THIS CHECKBOX IF THIS F                                          | FACILITY WAS NON-OPERATIONAL IN JANUARY 2019                                                                                                |
| discharged/distributed to different locations, use the + to add more) | TREATMENT DEFINITIONS   DISCHARGE DEFINITIONS onth of January 2019 specifying the level of treatment? (If the total treated water volume is |
| Treatment Level 1:      ■ Discharged / Distributed To:                | Acre-Feet Metered Estimated                                                                                                    |
|                                                                       | Total Effluent Discharged (calculated): 0 Acre-Feet                                                                                         |
|                                                                       | Explanation for why Total Effluent Discharged is not within 10% of the Influent Volume:                                                     |
|                                                                       | Save Changes                                                                                                    |

## UNIT CONVERSION

Volume is required to be entered in Acre-Feet. To convert from gallons per day to acre-feet per month, use the following formula:

Divide the gallons per day value by 10,713

$$\frac{10,713 \frac{gallons}{day}}{10,713} = 1.0 \frac{Acre Feet}{Month}$$

Example:

$$\frac{30,000 \frac{gallons}{day}}{10,713} = 2.8 \frac{Acre Feet}{Month}$$

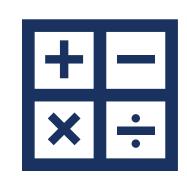

## **EXPLANATIONS**

| ANNUAL VOLUMETRIC REPORTING OF WASTEWATER AND RECYCLED WATER                                                                                                    | <u>BACK</u>                                                                              |  |  |
|----------------------------------------------------------------------------------------------------|------------------------------------------------------------------------------------------|--|--|
| Test Facility                                                                                                    |                                                                                          |  |  |
| Annual Volumetric Report 2019                                                                                                    |                                                                                          |  |  |
| MONITORING - JANUARY 2019                                                                                                    |                                                                                          |  |  |
| ☐ MARK THIS CHECKBOX IF THIS FA                                                                                                    | CILITY WAS NON-OPERATIONAL IN JANUARY 2019                                               |  |  |
| INFLUENT  1. What is the influent volume of wastewater entering the treatment plant for the month of January 2019?  Total Influent Volume:  100 Acre-Feet Metered Estimated Estimate Explanation: no meter. estimated off of pump hours run  TREATMENT & DISCHARGE / DISTRIBUTION  2. What is the volume of effluent discharged from the treatment plant for the month of January 2019 specifying the level of treatment? (If the total treated water volume discharged/distributed to different locations, use the + to add more) |                                                                                          |  |  |
| ★ Treatment Level 1:                                                                                                    | Acre-Feet   Metered  Estimated                                                           |  |  |
|                                                                                                    | Total Effluent Discharged (calculated): 0 Acre-Feet                                      |  |  |
|                                                                                                    | Explanation for why Total Effluent Discharged is not within 1.0% of the Influent Volume: |  |  |
|                                                                                                    | Save Changes                                                                             |  |  |

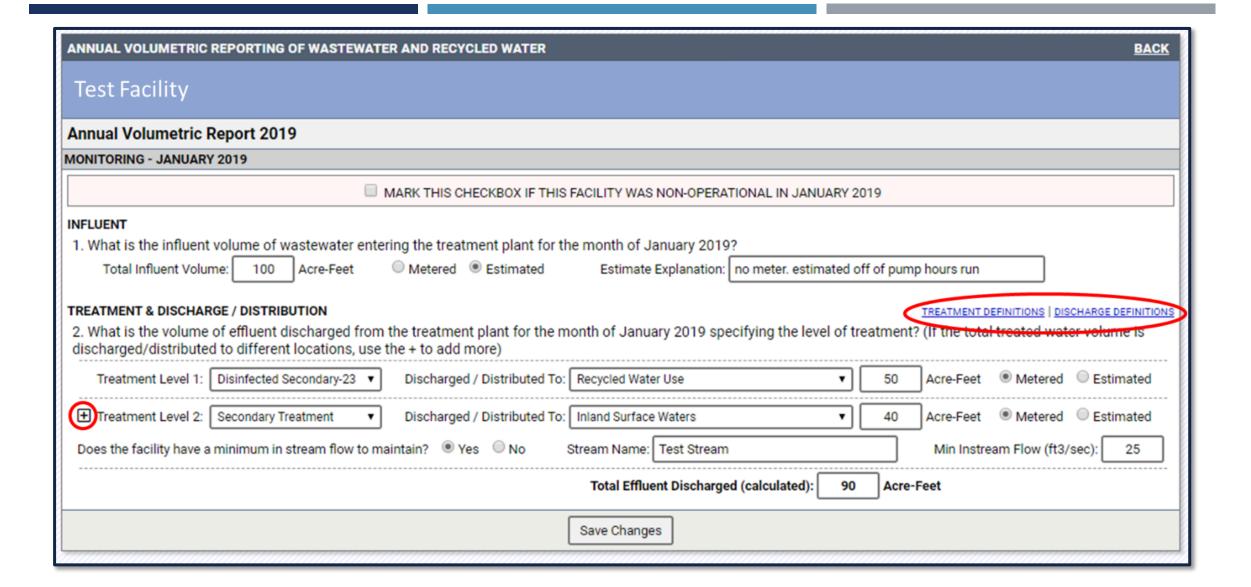

# Wastewater Treatment Plant

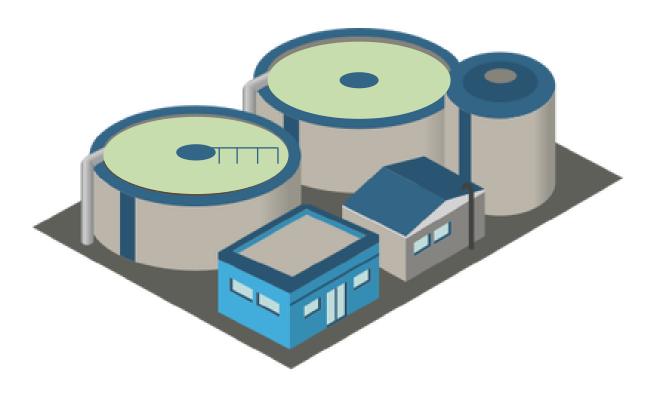

- Primary Treatment
- Secondary Treatment
- Tertiary Treatment

## Discharge:

- Inland Surface Waters
- Enclosed bays, estuaries and coastal lagoons, and ocean waters.
- Natural systems
- Underground injection wells
- Land
- Recycled Water Producer

# Facilities Producing Recycled Water

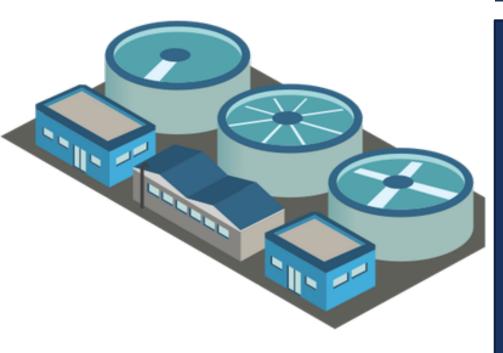

### **Title 22 Treatment Levels:**

- Undisinfected secondary
- Disinfected secondary
- Disinfected secondary-23

- Disinfected secondary-2.2
- Disinfected tertiary
- Full advanced treatment

#### **Distribution:**

- Inland Surface Waters
- Enclosed bays, estuaries and coastal lagoons, and ocean waters.
- Natural systems
- Underground injection wells
- Land
- Recycled Water Use
- Recycled Water Producer

| ANNUAL VOLUMETRIC REPORTING OF WASTEWATER AND RECYCLED WATER                                                                                                    | <u>BACK</u> |
|----------------------------------------------------------------------------------------------------|-------------|
| Test Facility                                                                                                    |             |
|                                                                                                    |             |
| Annual Volumetric Report 2019                                                                                                    |             |
| MONITORING - JANUARY 2019                                                                                                    |             |
| ■ MARK THIS CHECKBOX IF THIS FACILITY WAS NON-OPERATIONAL IN JANUARY 2019                                                                                                 |             |
| INFLUENT                                                                                                    |             |
| 1. What is the influent volume of wastewater entering the treatment plant for the month of January 2019?                                                                  |             |
| Total Influent Volume: 100 Acre-Feet Metered Estimated Estimate Explanation: no meter. estimated off of pump hours run                                                    |             |
| TREATMENT & DISCHARGE / DISTRIBUTION                                                                                                    | FINITIONS   |
| 2. What is the volume of effluent discharged from the treatment plant for the month of January 2019 specifying the level of treatment? (If the total treated water volume |             |
| discharged/distributed to different locations, use the + to add more)                                                                                                    |             |
| Treatment Level 1: Disinfected Secondary-23 ▼ Discharged / Distributed To: Recycled Water Use ▼ 50 Acre-Feet ® Metered © Estimate                                         | ated        |
|                                                                                                    | ated        |
| Does the facility have a minimum in stream flow to maintain?   Yes  No Stream Name: Test Stream  Min Instream Flow (ft3/sec): 2                                           | 25          |
| Total Effluent Discharged (calculated): 70 Acre-Feet                                                                                                    |             |
| Explanation for why Total Effluent Discharged is not within 10% of the Influent Volume:                                                                                   |             |
| water stored in ponds                                                                                                    |             |
|                                                                                                    |             |
|                                                                                                    |             |
| Save Changes                                                                                                    | 45          |

## **Recycled Water Use Categories:**

- Agricultural irrigation
- Landscape irrigation
- Golf course irrigation •
- Industrial application
  - Geothermal energy production Seawater intrusion barrier ■
- Commercial application Other non-potable uses
  - Groundwater recharge
- Raw water augmentation

Reservoir water augmentation

Other potable uses

#### Test Facility

#### Annual Volumetric Report 2019

#### SECTION I - FACILITY CLASSIFICATION

- 1. In 2019, did the facility produce recycled water consistent with California Code of Regulations, title 22?
- 2. Is the facility solely a water recycling treatment plant? (not treating raw sewage Influent)

#### SECTION II - MONTHLY VOLUMETRIC REPORTING

| Month     | <u>Status</u> | Influent (Acre-ft) | Discharge (Acre-ft) | Reuse (Acre-ft) |                      |
|-----------|---------------|--------------------|---------------------|-----------------|----------------------|
| January   | Completed     | 100                | 40                  | 50              | EDIT VOLUMETRIC DATA |
| February  | Completed     | 100                | 5                   | 100             | EDIT VOLUMETRIC DATA |
| March     | Completed     | 100                |                     |                 | EDIT VOLUMETRIC DATA |
| April     | Completed     | 100                | 50                  | 100             | EDIT VOLUMETRIC DATA |
| May       | Completed     | 100                | 50                  | 30              | EDIT VOLUMETRIC DATA |
| June      | Completed     | 100                |                     | 30              | EDIT VOLUMETRIC DATA |
| July      | Completed     | 10                 | 10                  |                 | EDIT VOLUMETRIC DATA |
| August    | Completed     | 100                |                     |                 | EDIT VOLUMETRIC DATA |
| September | Completed     | 100                | 20                  | 50              | EDIT VOLUMETRIC DATA |
| October   | Completed     | 50                 | 50                  | 90              | EDIT VOLUMETRIC DATA |
| November  | Completed     | 25                 | 25                  |                 | EDIT VOLUMETRIC DATA |
| December  | Completed     | 100                | 95                  | 100             | EDIT VOLUMETRIC DATA |

#### SECTION III - ANNUAL REUSE CATEGORIES

Status: Completed

#### SECTION IV - REVIEW, CERTIFICATION AND SUBMISSION

I certify under penalty of law that this document, including all attachments and supplemental information, was prepared under my direction or supervision in accordance with a system designed to assure that qualified personnel properly gathered and evaluated the information submitted. Based on my inquiry of the person or persons who manage the system, or those persons directly responsible for gathering the information, the information submitted is, to the best of my knowledge and belief, true, accurate, and complete. I am aware that there are significant penalties for submitting false information, including the possibility of a fine and imprisonment.

Yes ○ No

● Yes ● No

#### **Test Facility**

#### **Annual Volumetric Report 2019**

#### SECTION I - FACILITY CLASSIFICATION

1. In 2019, did the facility produce recycled water consistent with California Code of Regulations, title 22?

○ Yes ● No

#### SECTION II - MONTHLY VOLUMETRIC REPORTING

| Month     | <u>Status</u> | Influent (Acre-ft) | Discharge (Acre-ft) |                      |
|-----------|---------------|--------------------|---------------------|----------------------|
| January   | Completed     | 0                  | 0                   | EDIT VOLUMETRIC DATA |
| February  | Completed     | 0                  | 0                   | EDIT VOLUMETRIC DATA |
| March     | Completed     | 0                  | 0                   | EDIT VOLUMETRIC DATA |
| April     | Completed     | 0                  | 0                   | EDIT VOLUMETRIC DATA |
| May       | Completed     | 0                  | 0                   | EDIT VOLUMETRIC DATA |
| June      | Completed     | 0                  | 0                   | EDIT VOLUMETRIC DATA |
| July      | Completed     | 0                  | 0                   | EDIT VOLUMETRIC DATA |
| August    | Completed     | 0                  | 0                   | EDIT VOLUMETRIC DATA |
| September | Completed     | 0                  | 0                   | EDIT VOLUMETRIC DATA |
| October   | Completed     | 0                  | 0                   | EDIT VOLUMETRIC DATA |
| November  | Completed     | 0                  | 0                   | EDIT VOLUMETRIC DATA |
| December  | Completed     | 0                  | 0                   | EDIT VOLUMETRIC DATA |

#### SECTION IV - REVIEW, CERTIFICATION AND SUBMISSION

I certify under penalty of law that this document, including all attachments and supplemental information, was prepared under my direction or supervision in accordance with a system designed to assure that qualified personnel properly gathered and evaluated the information submitted. Based on my inquiry of the person or persons who manage the system, or those persons directly responsible for gathering the information, the information submitted is, to the best of my knowledge and belief, true, accurate, and complete. I am aware that there are significant penalties for submitting false information, including the possibility of a fine and imprisonment.

I Agree

Save and Submit

#### **Test Facility**

#### **Annual Volumetric Report 2019**

#### SECTION I - FACILITY CLASSIFICATION

1. In 2019, did the facility produce recycled water consistent with California Code of Regulations, title 22?

○ Yes ● No

| SECTION II - | MONTHLY | VOLUMETRIC     | REPORTING  |
|--------------|---------|----------------|------------|
|              |         | I OF CHIEFILLO | ILL VILLIA |

| TRIC DATA |
|-----------|
| TRIC DATA |
| TRIC DATA |
| TRIC DATA |
| TRIC DATA |
| TRIC DATA |
| TRIC DATA |
| TRIC DATA |
| TRIC DATA |
| TRIC DATA |
| TRIC DATA |
| TRIC DATA |
| E         |

SECTION IV - REVIEW, CERTIFICATION AND SUBMISSION

UNSUBMIT FORM

THIS FORM WAS SUCCESSFULLY SUBMITTED ON 2/28/2020 2:42:51 PM

I certify under penalty of law that this document, including all attachments and supplemental information, was prepared under my direction or supervision in accordance with a system designed to assure that qualified personnel properly gathered and evaluated the information submitted. Based on my inquiry of the person or persons who manage the system, or those persons directly responsible for gathering the information, the information submitted is, to the best of my knowledge and belief, true, accurate, and complete. I am aware that there are significant penalties for submitting false information, including the possibility of a fine and imprisonment.

## WEBINAR QUESTIONS

## Please email any questions to:

recycledwater@waterboards.ca.gov

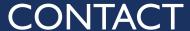

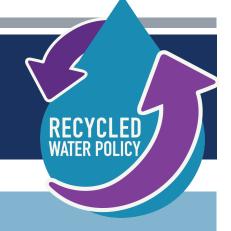

## Rebecca Greenwood

rebecca.greenwood@waterboards.ca.gov

(916) 341-5858

## Web Resources:

recycledwater@waterboards.ca.gov

waterboards.ca.gov/recycledwaterpolicy